# Handling Skewed Documents

Understanding the Power of Solid Framework

# What do we mean by "Skewed"?

Only applies to scanned documents.

Caused by the original document being placed on the scanner at a slight angle and so the scanned image is also at an angle.

# Creation of the Sample File

A single page was physically scanned five times, each with a different amount of skew, and then combined into a PDF.

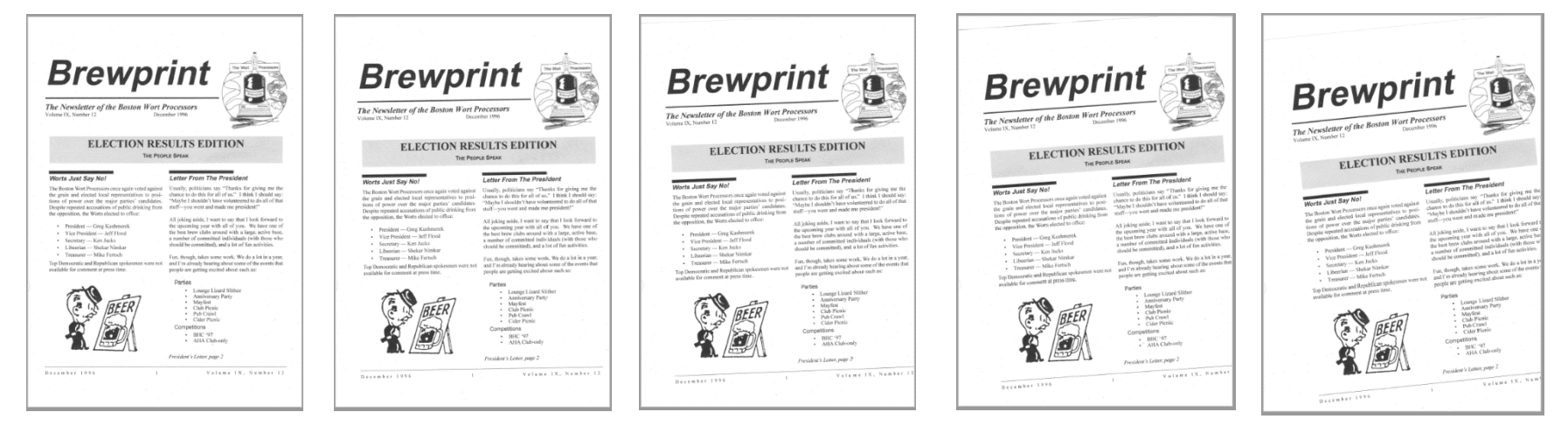

# Solid Framework and Document Reconstruction

Solid Framework detects the presence of skewed text, and *automatically* corrects it before performing OCR.

# Reconstructing the Sample File back to Word

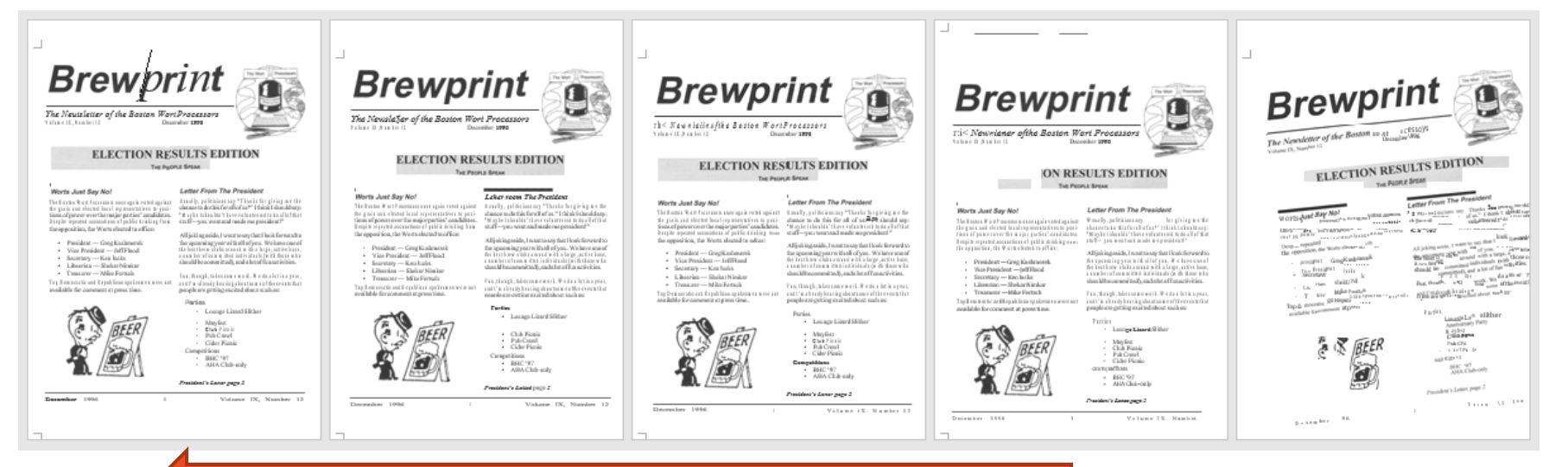

The Skew here is so large that it cannot More accurate More accurate More accurate More accurate Less accurate be corrected

Therefore, without any user intervention, deskewing allowed much of the text to be recovered:

Fun, though, takes some work. We do a lot in a year,<br>Fun, though, takes some work. We do a lot in a year, Fun, though, takes some work. We do a form at and I'm already hearing about some of the events that and I'm already nearing about such as:<br>people are getting excited about such as:

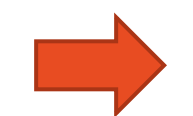

Fun, though, takes some work. We do a lot in a year, and I'm already hearing about some of the events that people are getting excited about such as:

## Getting Information about the amount of "Skew"

### Skew angle can be found programmatically

```
using (var doc = new PdfDocument(sourcePath))Ł
    doc.Open();
    var pgs = doc.GetPages();foreach (var p in pgs)
        var angle = p.Deskew();
        System. Diagnostics. Debug. WriteLine("Page angle was " + angle);
    €
}
```
Important: Do not call PdfDocument.RecognizeDocument before calling Deskew().

RecognizeDocument causes automatic Deskewing to occur, so there is nothing left to Deskew, and the returned value will always be 0.

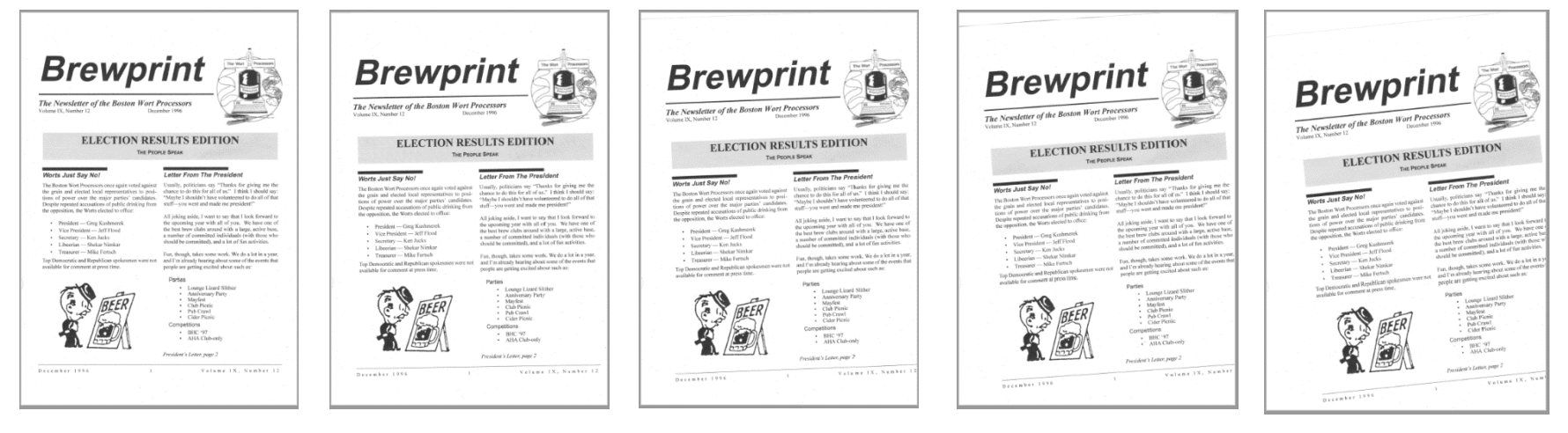

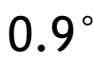

#### Skew angle is returned as a Double

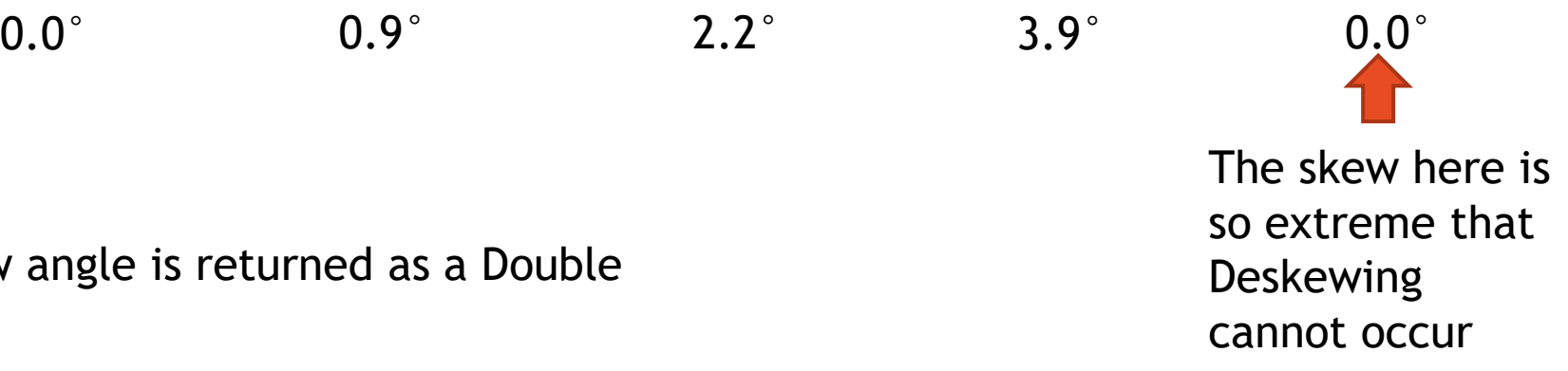

# Try it yourself

The PDF used for this demonstration can be downloaded from the Solid Framework web site.

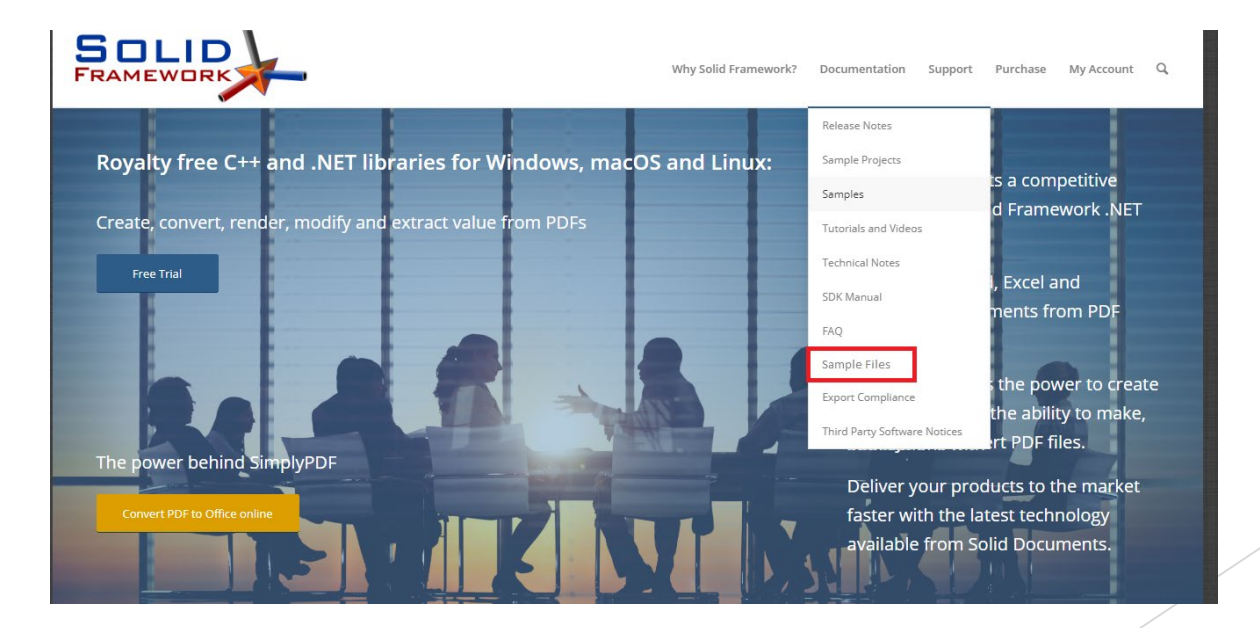

### For more Samples and Tutorials, and for the latest version of Solid Framework please visit

[www.solidframework.net](http://www.solidframework.net/)